# **Durchgängige Schweißsimulation der Eigenspannung und des Gefügezustands auf Basis realer Schweißstromquellenparameter**

U. Reisgen, M. Schleser, O. Mokrov, A. Schmidt, E. Rossiter, T. Loose

Die computergestützte Simulation gewinnt auch in der Schweißtechnik zunehmend an Bedeutung. Derzeit ist die Simulation von geschweißten Strukturen in drei Teilbereiche gegliedert: Werkstoff-, Struktur- und Prozesssimulation. Die Kopplung von Simulationsprogrammen unterschiedlicher Bereiche gewährleistet eine gesamtheitliche Betrachtung des Schweißverfahrens. Bei der Schweißstruktursimulation wird heutzutage die Wärmewirkung üblicherweise durch eine äquivalente Wärmequelle (ÄWQ) abgebildet. Die Größe der ÄWQ und ihre Energiemenge sind wichtige Faktoren für die Berechnung des Temperaturfelds, der Phasenumwandlung, der Eigenspannung, des Verzugs und des Gefügezustands. Diese Arbeit präsentiert eine konsistente Methode zur Kopplung des Schweißprozesssimulationsprogramms SimWeld und des Schweißstruktursimulationsprogramms SYSWELD zur durchgängigen Berechnung der Eigenspannung, des Verzugs und des Gefügezustands auf Basis von realen Schweißstromquellenparametern. Hierbei werden sowohl die Wärmeeinbringung, als auch die Schweißnahtgeometrie mittels physikalisch-mathematischer Modelle in einer Prozesssimulation berechnet und an das Struktursimulationsprogramm automatisch übergeben und nicht, wie zurzeit üblich, auf Basis von Abschätzungen oder zeit- und kostenintensiven Experimenten als Parameter für die Struktursimulation eingegeben.

# **1 Einleitung**

Sowohl Fertigungsprozesse, als auch die Betriebsbewährung von gefertigten Strukturen können durch Eigenspannungen und Verzug negativ beeinflusst werden. Um dies zu verhindern, also Eigenspannung und Verzug möglichst gering zu halten, werden fertigungstechnische Maßnahmen vor, während und nach dem Schweißen ergriffen. Als Grundlage dafür werden Informationen über Eigenspannungen und Verzug benötigt, die sich über rechnerische und messtechnische Verfahren gewinnen lassen. Hierbei hat die rechnerische Schweißsimulation das Ziel, nach Möglichkeit bereits im Entwurfsstadium Auskunft, über Eigenspannungen, Verzug sowie über die Wirkung der erwähnten gegenläufigen Fertigungsmaßnahmen zu geben. Die Messverfahren sind dabei eng mit den Rechenverfahren verknüpft und dienen der Kalibrierung der Berechnungsmodelle und der Verifizierung der Berechnungsergebnisse [1] und [2].

Durch den stetigen Anstieg von Computerleistung und immer größeren Anforderung an Kostenreduzierung gewinnt die Integration mehrerer Schritte einer Produktionskette immer mehr an Bedeutung. Dabei wird die gesamte Prozesskette, vom Rohstoff bis zum Fertigteil, am Computer abgebildet und durch eine ganzheitliche Simulation der Produktionsprozesse verbunden.

Aus diesem Grund wurde das Programm SW2SW am Institut für Schweißtechnik und Fügetechnik (ISF) der RWTH Aachen entwickelt um die eigene Software SimWeld mit dem kommerziellen Programm SYSWELD zu koppeln. Dadurch ist es möglich, auf Basis realer Schweißparameter das komplette Temperaturfeld, die Schweißbadgeometrie und die Schweißnahtgeometrie zu berechnen und mit diesen Informationen sowohl die Eingabeparameter der Wärmequelle als auch ein Netz, unter Berücksichtigung der Schweißnahtform, für SYSWELD zu generieren.

Diese Kopplung hat den Vorteil einer höheren Genauigkeit bei der Netzgenerierung und Energieeintragung und reduziert den Zeitaufwand für die Simulationsvorbereitung.

## **2 MSG–Prozessmodellierung in SimWeld**

Die Modellierung des MSG-Schweißprozesses in SimWeld besteht aus drei Submodellen: Wärmequelle, Wärmetransfer in das Werkstück und Ausbildung der freien Oberfläche, **Bild 1**. Das Submodell der Wärmequelle berücksichtigt den thermo-elektrischen Prozess in der freien Drahtlänge, Tropfenausbildung und –ablösung und die Regelungsalgorithmen moderner digitaler Stromquellen [3], [4] und [5]. Dieses Submodell berechnet Energie und Druck des Lichtbogens für den Wärmetransfer in das Werkstück und die Deformation der Schweißbadoberfläche.

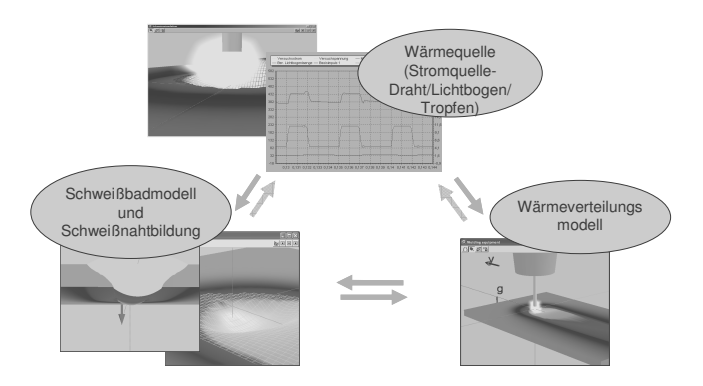

## **Bild 1** Submodelle zur Modellierung des MSG-**Schweißens**

Das Wärmetransfermodell basiert auf numerischen Lösungen nicht-linearer Wärmediffusionsgleichungen mit advektiver Größe, die auf die Wärmequellenbewegung zurückzuführen ist. Die in diesem Modell gewonnene Schmelzgrenze wird als Randbedingung für die Berechnung der Schweißnahtgeometrie im freien

Oberflächenmodell eingesetzt. Da Veränderungen der freien Oberfläche zu Änderungen der Randbedingungen der beiden anderen Submodelle führen, müssen alle drei Submodelle gekoppelt und zu einer Lösung iterativ berechnet werden.

Als Eingabeparameter für die Berechnung der Wärmequelle werden folgende grundsätzliche technologischen Prozessparameter angenommen: Drahtdurchmesser, -werkstoff und -vorschubgeschwindigkeit, Schutzgas, Kontaktrohrabstand, Kabelgeometrie, Impulsform, Spannung, Strom, Frequenz und/oder Stromquellenregelung, etc. Ergebnisse sind die elektrische und thermische Charakteristik des Prozesses, die Lichtbogenlänge und der Lichtbogendruck. Eine detaillierte Beschreibung der Modellierung der Wärmequelle ist in [5] beschrieben.

Zurzeit werden drei verschiedene MSG-Schweißprozesse simuliert: Normalprozess, Pulsprozess mit U/I- und mit I/I-Modulation. Zur Erhöhung der Genauigkeit des Prozesses sind Regelungsalgorithmen verschiedener Stromquellen in Zusammenarbeit mit den Herstellern implementiert worden. Derzeit werden Stromquellen der Firmen CLOOS, Fronius, OTC Daihen und EWM berücksichtigt.

Verschiedene Experimente wurden durchgeführt, um das Modell zu validieren und die Implementierung der Regelungsalgorithmen zu überprüfen. Die Energieeinbringung am Beispiel der OTC Daihen Stromquelle beträgt eine Genauigkeit von 90 bis 95%, **Bild 2**.

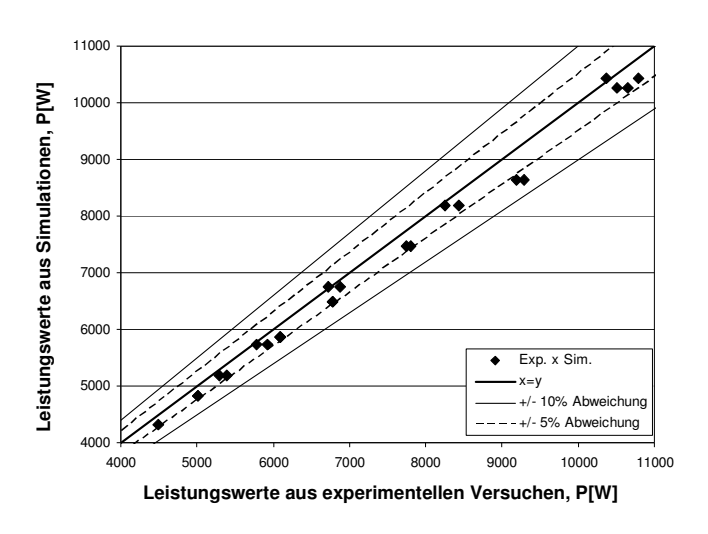

**Bild 2** Verifizierung vom Lichtbogenmodell für den Pulsprozess mit I/I – Modulation.

## **3 SimWeld- SYSWELD-Schnittstelle**

Für eine Kopplung von SimWeld und SYSWELD soll aus dem SimWeld-Simulationsergebnis sowohl ein Netz für SYSWELD generiert, als auch die Funktionsdatenbank (.fct) für die Wärmeeinbringung und Wärmeabfuhr in SYSWELD erstellt werden. Dabei soll die Energieeinbringung in Form einer nach Goldak äquivalenten doppel-ellipsoiden Wärmequelle verteilt werden.

In SimWeld wurde ein Modul implementiert, mit dem nach der Simulation automatisch die Werte der ÄWQ in eine SYSWELD-Funktions-Datei (.fct) exportiert werden. Des Weiteren wird aus den Ergebnissen einer SimWeld Simulation ein komplettes Netz für SYSWELD erstellt. Dies geschieht in dem nachfolgend beschriebenen Arbeitsablauf automatisch durch das SimWeld-to-SYSWELD-Schnittstellenprogramm (SW2SW), **Bild 3**.

Nach der Vorbereitung der Schweißsimulation in SimWeld wird in SW2SW ein neues Schnittstellenprojekt angelegt. In diesem Projekt können verschiedene Parameter, die Einfluss auf die Konstruktion des Netzes haben, vom Benutzer vorgegeben werden. Mit SW2SW wird dann die Simulation in SimWeld gestartet; sobald das Ergebnis der Simulation vorliegt wird die Generierung des Netzes mit Visual Mesh (ESI Group) angestoßen. Das Netz wird in Visual Mesh automatisch durch ein dort implementiertes Python-Skript generiert.

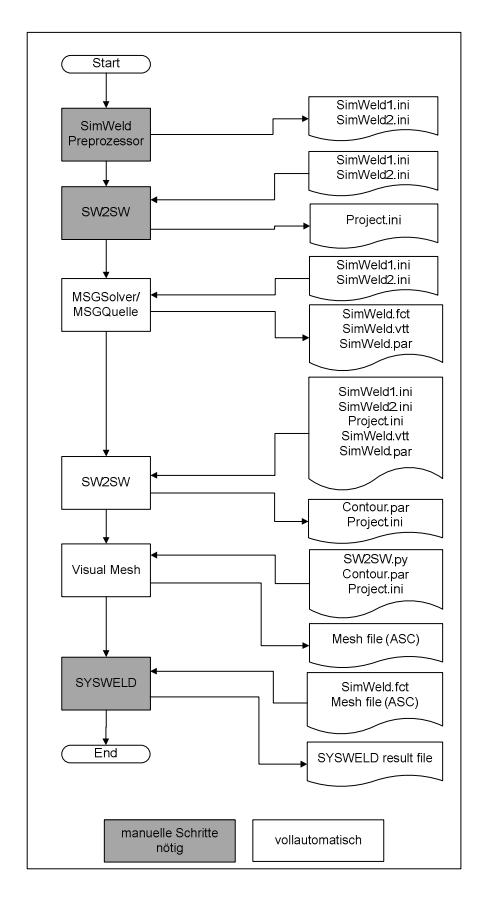

**Bild 3** Arbeitsablauf mit der Software SW2SW

## **3.1 Automatische Netzgenerierung**

Die Methode der Netzgenerierung basiert auf den Visual Mesh Tutorials "CAD for a Welded T-Joint" und "Meshing 'T' Weld Joint", die im Folgenden beschrieben wird.

Abhängig von der zugrunde liegenden SimWeld-Simulation wird ein 3D-Netz eines Stumpf-, T- oder Überlappstoß generiert.

Der größte gemeinsame Teiler der beiden Blechdicken oder der Ausdehnung der Schweißbadkontur liefert die Elementgröße für das zu erstellende Netz. Sollte dieser Wert die Benutzervorgaben der minimalen oder maximalen Elementgröße unter- bzw. überschreiten, wird er entsprechend korrigiert.

Es wird für jeden Teil des Stoßes ein 2D-Netz konstruiert, das in verschieden fein vernetzte Bereiche, abhängig von der WEZ (Wärmeeinflusszone), unterteilt ist. Die Anzahl und die Position der Teilnetze sind abhängig von dem Stoßtyp.

Jedes der 2D-Netze wird in bis zu 2 Segmente unterteilt, Bild 4 b). Hierbei ist die Elementdichte in der Nähe der Schweißnaht hoch und nimmt mit zunehmendem Abstand ab. Diese 2D-Netze werden später in die entsprechende Richtung zu 3D-Netzen extrudiert, Bild 4 a).

a)

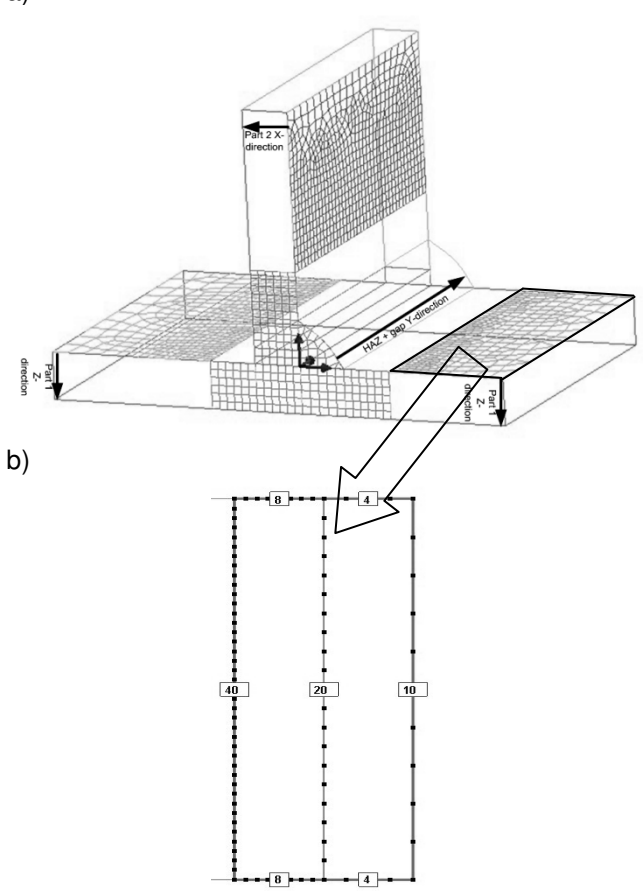

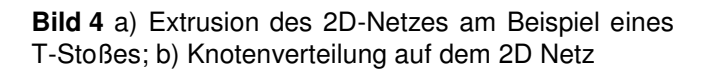

Bei der Erstellung des 2D-Netzes für die Schweißnaht wird nur der Teil der Kontur berücksichtigt, der außerhalb der Bleche liegt, **Bild 5**. Die gezeigten Punkte entsprechen den Originalkoordinaten der Schweißbadkontur aus SimWeld, der durch die Punkte und Bleche eingegrenzte Körper entspricht in diesem Beispiel der Schweißnaht.

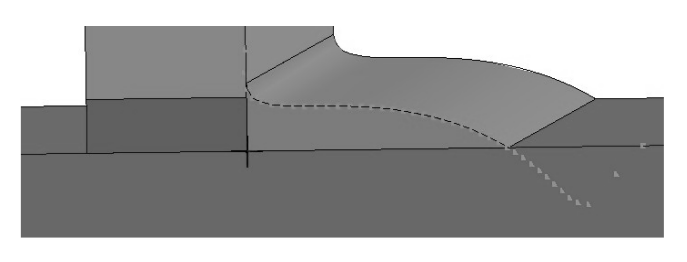

**Bild 5** Berücksichtigter Bereich der Schweißnahtkontur

Die Ergebnisse der automatisierten Netzgenerierung sind ein vollständiges 3D-Netz, Bild 6 a), ein Oberflächennetz für den konvektiven Wärmeaustausch aus 2D-Elementen, Bild 6 b), eine Trajektorie- und eine Referenzlinie bestehend aus 1D-Elementen, Bild 6 c) (fett hervorgehoben).

a)

b)

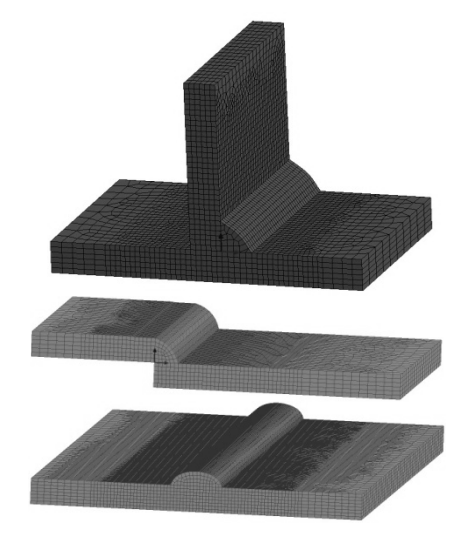

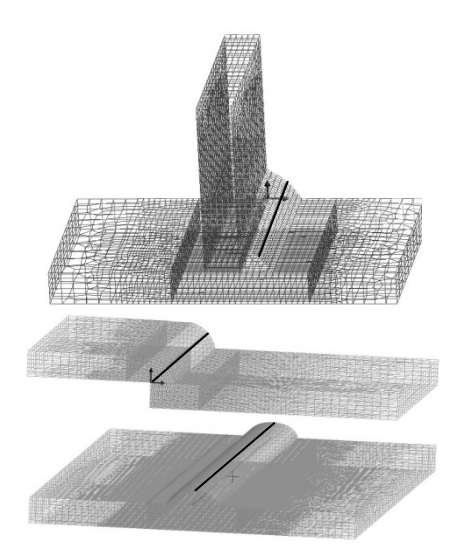

**Bild 6** Generierung des 3D-Netzes. a) vollständiges 3D-Netz; b) Generierung der Oberfläche zur Wärmeabfuhr; c) Implementierung der Trajektorie- und Referenzlinie

Alle für eine übliche SYSWELD Simulation benötigten Gruppen werden generiert, hierzu werden die Elemente aus der WEZ den Gruppen Part 1, Part 2 und Bead, abhängig davon in welchen Grenzen sie liegen, zugeordnet.

#### **4 Äquivalente Wärmequelle**

Die äquivalente Wärmequelle nach Goldak (ÄWQ) und deren Modifikationen sind de facto Standard für die Simulation von Eigenspannung und Verzug mit kommerziellen FEM Programmen (Bild 7). Die ÄWQ wird mit 6 Parametern (vier geometrischen und zwei energetischen) beschrieben. Die vier geometrischen Parameter sind normalerweise experimentell ermittelt oder abgeschätzt. Sie bilden die maximale Breite (b), die maximale Tiefe (c) und den Abstand zwischen dem Punkt mit maximaler Breite und der Schmelz- (af) bzw. Erstarrungsfront (ar) ab. Die zwei energetischen Parameter sind die Energiemenge in dem vorderen und dem hinteren Quadranten (Schmelzfront q<sub>f</sub> und Erstarrungsfront  $q_r$ ) [6].

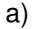

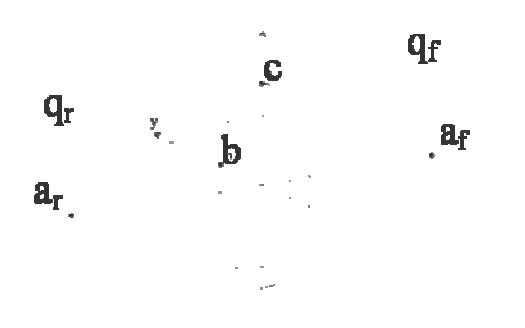

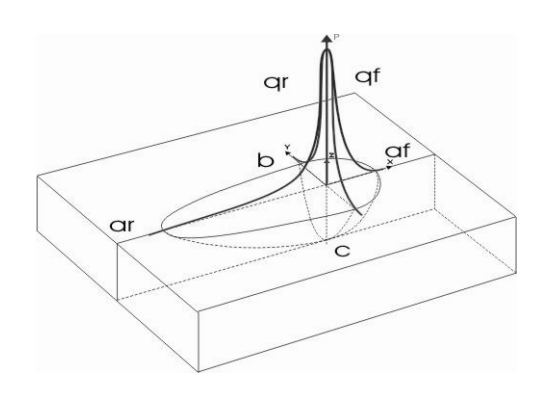

**Bild 7** a) In SYSWELD benutzte doppel-ellipsoide Wärmequelle; b) äquivalente Wärmequelle nach Goldak [6]

SimWeld berechnet die Energieeinbringung auf Basis der Steuerungsalgorithmen einer realen Stromquelle und teilt diese in zwei Teile auf: Oberflächlich und volumetrisch. Ein stationäres Temperaturfeld und die Veränderungen der freien Oberfläche des Schweißbades werden unter der Berücksichtigung der Schweißbadgröße und des Lichtbogendrucks berechnet [5]. Die Energie wird aufgrund der beiden verschiedenen Formen der Energieeinbringung (Lichtbogen und Tropfen) aufgeteilt. Die Lichtbogenenergie wird auf Basis einer Gauß-Verteilung auf der Oberfläche verteilt und die Energie der Tropfen wird in der ÄWQ volumetrisch über beide Quadranten geteilt. Das Modell des Wärmetransfers berechnet das Temperaturfeld und die Schmelzgrenze des Schweißbades. Wegen der Wechselwirkung zwischen Schweißbadgröße, Oberflächenveränderung und Temperaturfeld werden diese Berechnungen iterativ gelöst, **Bild 8**.

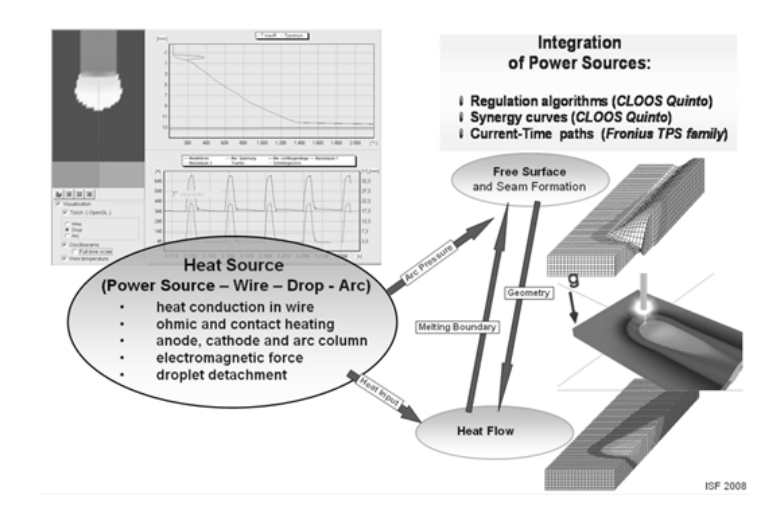

**Bild 8** Iterative Berechnung des Schweißbades

Nach der Arbeit von Goldak [6] erreicht man eine gute Übereinstimmung, wenn die Größe der Wärmequelle ca. 10% kleiner als die Größe des Schweißbades ist. Die Schweißbadgeometrie ist ein Ergebnis der SimWeld-Simulation und wird für die Generierung der Parameter der ÄWQ genutzt. Die energetischen Parameter integrieren die Energieeinbringung in der vorderen und hinteren Seite des Schweißbades.

In SimWeld wird das Temperaturfeld und die Schweißnaht berechnet, **Bild 9** a). Das Schweißbad wird im Ergebnis von dem Werkstück getrennt, **Bild 9** b). Nach der Bestimmung der Schweißbadgröße generiert SimWeld die Parameter der ÄWQ, **Bild 9** c) und d).

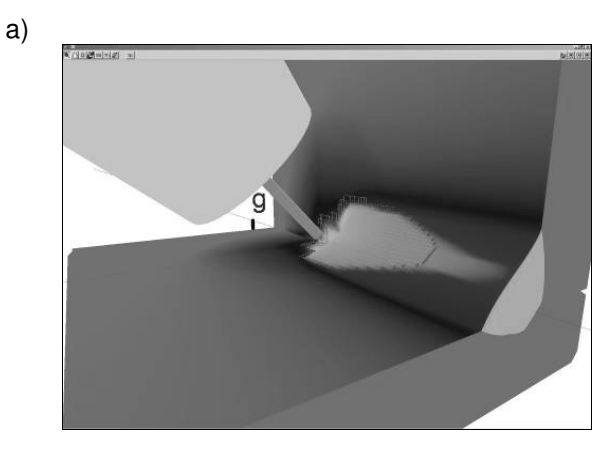

b)

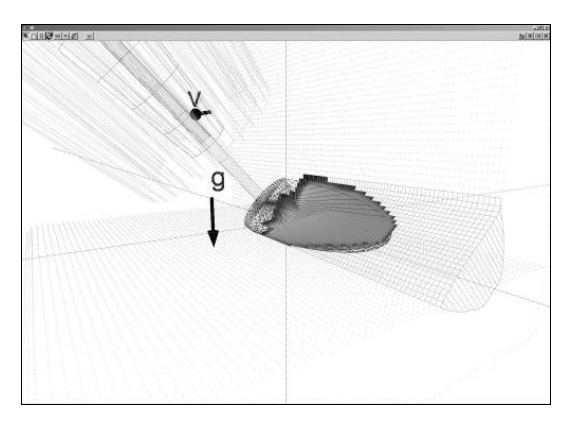

c)

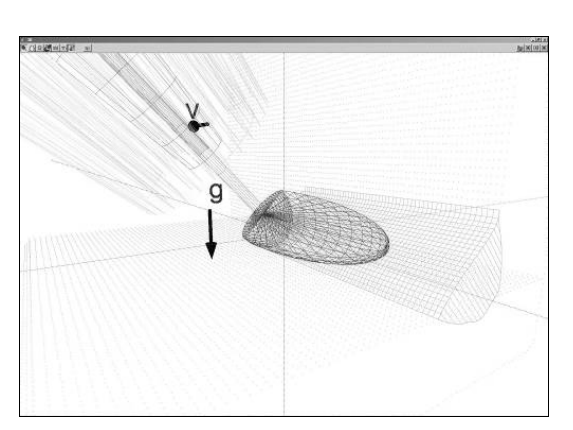

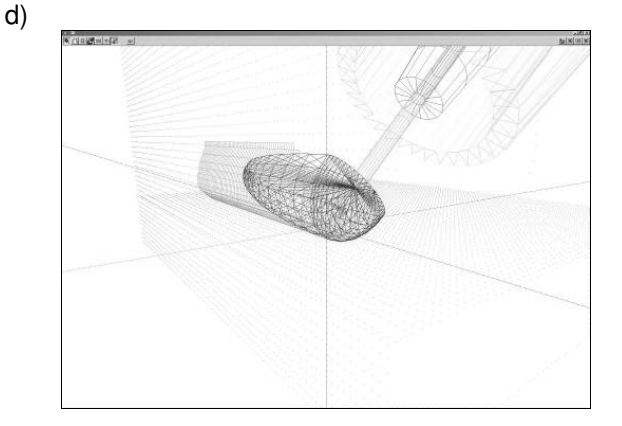

**Bild 9** Berechnung der ÄWQ nach Goldak in SimWeld. a) Ergebnis der Schweißprozesssimulation; b) Schweißbad und Wärmequelle; c) und d) Wärmequellengeometrie

## **5 Vergleich Experiment und Simulation**

Mehrere Experimente zur Darstellung der integrativen Berechnung des Schweißens mit SimWeld, SW2SW und SYSWELD wurden am ISF durchgeführt, nachfolgend wird ein Beispiel beschrieben. Geschweißt wurde ein 3,8 mm Blech aus X65, **Bild 10** a), es wurde die Stromquelle OTC Daihen DP400 benutzt, der Drahtvorschub betrug 15 m/min bei einer Schweißgeschwindigkeit von 72 cm/min, es wurde ein Draht YGW15 mit 0,9 mm Durchmesser verwendet und Der Kontaktrohrabstand betrug 15 mm.

Für einen Vergleich des Experiments mit der SimWeld-Simulation wurden die gleichen Parameter eingestellt; die Schweißnahtgeometrie zeigt eine gute Übereinstimmung, **Bild 10** b).

Nach dem Vergleich der Ergebnisse von SimWeld mit denen des Experiments wurde das Netz mit dem Programm SW2SW generiert. Das Netz wurde dann in SYSWELD eingelesen; die von SimWeld generierte Funktion für die Wärmequelle und für die Wärmeabfuhr wurde für die Simulation benutzt, **Bild 10** c).

a)

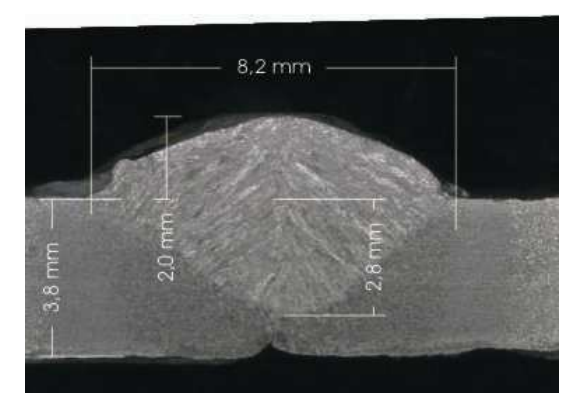

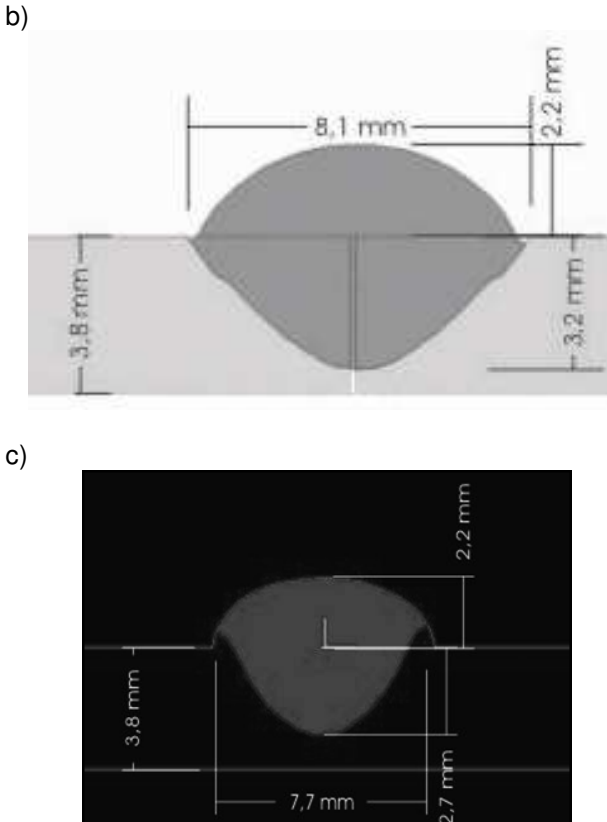

**Bild 10** Ergebnisse a) des Experiments, b) der Simulation mit SimWeld und c) mit SYSWELD

## **6 Zusammenfassung und Ausblick**

Mit SimWeld ist es möglich, den Schweißprozess zu simulieren und das komplette Temperaturfeld sowie die Schweißbadgeometrie zu berechnen. Die Energieeinbringung wird ebenfalls mit einer Abweichung von ca. 5-10% berechnet. Alle diese Informationen sind wichtig um die weitere Simulation von Verzug und Eigenspannung in SYSWELD möglichst realitätsnah durchführen zu können. Damit wird aus den Ergebnissen von SimWeld mit Hilfe von SW2SW das Netz des Werkstücks mit der simulierten Schweißnaht automatisch generiert. Zudem wird die Energieeinbringung in der Form einer äquivalenten Wärmequelle nach Goldak [6] als Funktion bereitgestellt. Der Einsatz von SW2SW in Kombination mit SimWeld und SYSWELD eröffnet somit eine ganzheitliche Methode für die integrative Simulation von Schweißprozess, Eigenspannung und Gefügezustand.

Für die nähere Zukunft sind bereits weitere Forschungsprojekte im Bereich der Schweißsimulation am ISF geplant.

## **7 Danksagung**

Die Autoren danken der Deutschen Forschungsgemeinschaft für die Förderung der beschriebenen Arbeiten im Rahmen des Exzellenzclusters "Integrative Produktionstechnik für Hochlohnländer".

## **8 Literatur**

[1] Radaj, D. (1999), "*Schweißprozessimulation. Grundlagen und Anwendungen*", DVS-Verlag, Düsseldorf.

[2] Radaj, D. (2002), "*Eigenspannungen und Verzug beim Schweißen, Rechen- und Messverfahren*", DVS-Verlag, Düsseldorf.

[3] Dilthey U. et al.(2005), "*Software Package SimWeld for Simulation of Gas-Metal-Arc-Welding Processes of Steels and Aluminium Alloys*", Mathematical Modelling of Weld Phenomena 7, Graz Technical University, pp. 1057-1079.

[4] Mokrov, O., Pavlyk, V. and Dilthey, U. (2006), "*Analyses of Thermo-Electrical Process and Electrode Metal Transfer During Gas-Metal-Arc Welding with the Aid of Numerical Modelling*", Math. Mod. Inf. Techn. Weld. Relat. Pro., Paton Electric Welding Institute, Kiev, Ukraine, pp.250-257.

[5] Pavlyk, Mokrov, Dilthey, "*Heat Source Modelling in GMA-Welding and its Integration in Stress-Strain Analysis*", in "Mathematical Modelling of Weld Phenomena 8", eds. H.Cerjak et. al., TU Graz (2007), pp.801-818.

[6] Goldak, Akhlaghi, (2005), "*Computational Welding Mechanics*", Springer, New York.